The Stata Journal  $(yyyy)$  vv, Number ii

## Added-variable plots for panel data estimation

John Luke Gallup Portland State University jlgallup@pdx.edu

Abstract. This paper extends the theory of added-variable plots to three panel data estimation methods: fixed-effects, between-effects and random-effects. An added-variable plot is a very effective way to show the correlation between an independent variable and a dependent variable conditional on other independent variables. In a multivariate context, a simple scatterplot showing  $x$  versus  $y$  is not adequate to show the relationship of  $x$  with  $y$  because it ignores the impact of the other covariates. Added-variable plots are also useful for spotting influential outliers in the data which affect the estimated regression parameters. Stata can display added-variable plots with the command avplot, but it can only be used after regress. The new command xtavplot is a post-estimation command that creates added-variable plots after xtreg estimates. Unlike avplot, xtavplot can display a confidence interval around the fitted regression line.

Keywords: st0001, xtavplot, added-variable plot, panel data, postestimation diagnostics, xtreg

## 1 Introduction

An added-variable plot displays a scatterplot of a transformation of an independent variable (say,  $x_1$ ) and the dependent variable (y) that nets out the influence of the other independent variables. The fitted regression line between these transformed variables has the same slope as the coefficient on  $x_1$  in the full regression model which includes all the independent variables.

An added-variable plot is a visually compelling method for showing a partial correlation between  $x_1$  and  $y$ . A confidence interval shows how precisely the sample data fit that correlation. An added-variable plot is the multivariate analogue of using a simple scatterplot with a regression fit in a univariate context.

The main purpose of the panel data estimation methods in xtreg is to control for individual effects. If it is important to control for them in regressions, it is also important to control for them in graphs of the relationship of a covariate with the dependent variable. xtavplot controls for the influence of individual effects as well as other covariates on the partial correlation of  $x_1$  and y.

Outliers in a simple scatterplot of  $x_1$  versus y may no longer be outliers when other covariates are included in the model. An added-variable plot is a handy visual diagnostic for spotting influential outliers after conditioning on all the other covariates in the model.

C yyyy StataCorp LP st0001

## 2 Why do we need added-variable plots and where do they come from?

The purpose of multivariate regression is to assess the influence of each independent variable on the dependent variable while simultaneously accounting for the influence of all the other independent variables. The regression coefficient quantifies the partial correlation of an independent variable  $(x_1)$  on the dependent variable  $(y)$  controlling for the other independent variables  $(x)$ . A simple scatterplot is an effective visual presentation of the unconditional correlation of  $x_1$  with  $y$ , but an added-variable plot is needed to display the partial correlation of  $x_1$  with y conditional on the other **x** variables. The partial correlation will have a different magnitude and possibly even a different sign than the unconditional correlation.

For example, there is a positive correlation between the log of wages and worker age in the NLSW Stata dataset. This is clear to the eye from a scatterplot of the data with a regression line:

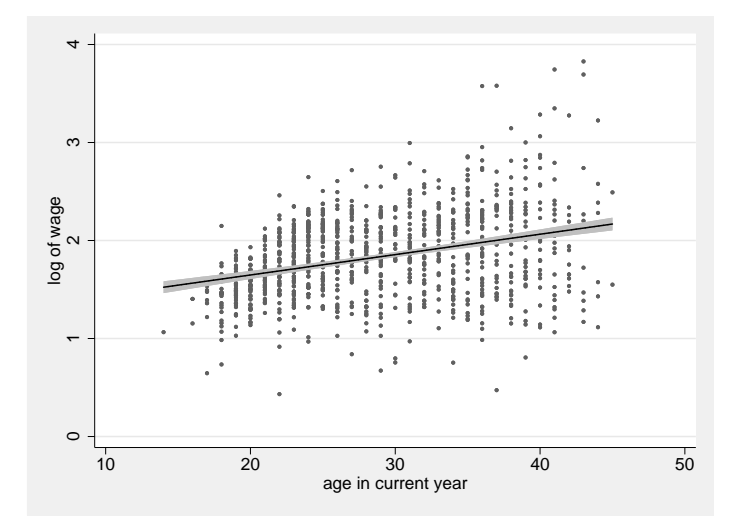

In a fixed-effects regression which includes age as well as a quadratic in job tenure and total years of labor market experience, however, age has a negative partial correlation with log wages in this sample. How can we display this relationship graphically, the partial correlation of age with log wages controlling for the other independent variables? With xtavplot:

```
. xtreg ln_w age tenure c.tenure#c.tenure ttl_exp, fe
 (output omitted )
```

```
. xtavplot age
```
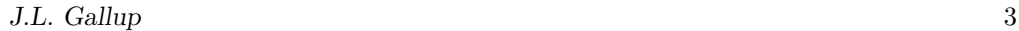

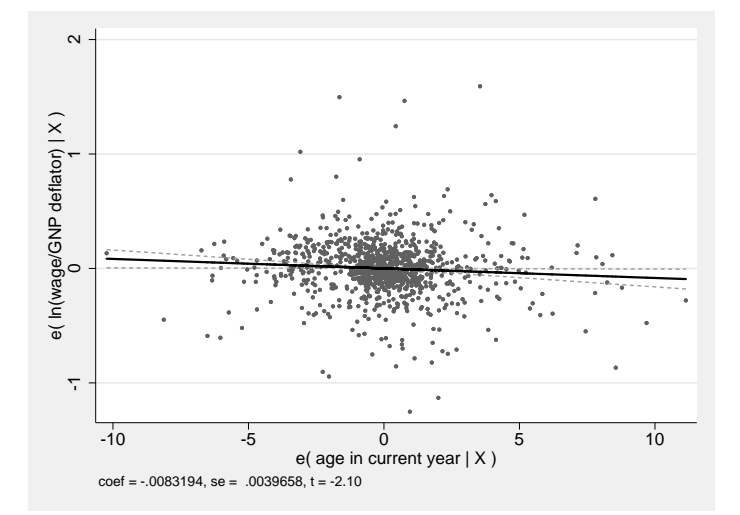

The added-variable plot provides a graphical representation of the relationship between age and wages when other regressors are also included in the model, which is dramatically different from the unconditional relationship of age and wages. The positive unconditional correlation of age with wages becomes a negative correlation when it is conditional on the other included regressors. The slope of the fitted regression line in the added-variable plot is equal to the estimated coefficient on  $x_1$  in the fixed-effect regression.<sup>1</sup>

The next subsections explain the statistical basis for added-variable plots. If that is not your interest, please skip to Section [3](#page-8-0), the Stata syntax of xtavplot, as well as detailed examples of its use in Section [5](#page-14-0).

### 2.1 Partial Regression

The statistical basis for an added variable plot is partial regression. Partial regression shows that the partial correlation of  $x_1$ , one of multiple independent variables, with the dependent variable y can be found by "partialing out" the influence of the other independent variables on both  $x_1$  and y first and then regressing the "partialed"  $x_1$  on the "partialed" y.

Take the standard linear regression equation relating the dependent variable,  $y$ , to  $K-1$  independent variables  $x_1, \ldots, x_{K-1}$ , an intercept term and an error term  $\varepsilon$ :

$$
y_i = \beta_1 x_{1i} + \dots + \beta_{K-1} x_{K-1,i} + \beta_K + \varepsilon_i.
$$

where the intercept term is placed after the  $x$  variables for notational convenience.

<sup>1.</sup> Note that the added-variable plot is not a very good method for evaluating the functional form of the relationship between  $x_1$  and y because its validity depends on the assumed linear relationship between  $y$  and all the  $x$ 's, as shown in the next section.

<span id="page-3-0"></span>If we draw a sample of N observations of data that conform to this relationship, we have  $n \times 1$  data vectors of the dependent variable y and the K independent variables (including  $\mathbf{x}_K \equiv 1$ , a vector of ones, for the intercept  $\beta_K$ ),  $\mathbf{x}_1, \ldots, \mathbf{x}_K$ . Combining all the independent variables into an  $n \times K$  matrix **X**, the data fit the equation

$$
\mathbf{y} = \mathbf{X}\boldsymbol{\beta} + \boldsymbol{\varepsilon}
$$

where  $\beta$  is a  $K \times 1$  vector of unknown parameters and  $\varepsilon$  is an  $n \times 1$  vector of the unobserved errors.

The ordinary least squares (OLS) estimator b is derived by minimizing the sum of squared residuals ( $\hat{\epsilon}'\hat{\epsilon}$  where  $\hat{\epsilon} = \mathbf{y} - \mathbf{X}\mathbf{b}$ ) and solving the first-order normal equation

$$
\mathbf{X}'\mathbf{X}\mathbf{b} = \mathbf{X}'\mathbf{y}.\tag{1}
$$

We can partition the **X** matrix into  $\mathbf{X} = [\mathbf{x}_1 \mathbf{X}_2]$  where  $\mathbf{X}_2 = [\mathbf{x}_2 \cdots \mathbf{x}_K]$ , partition **b** 

into 
$$
\mathbf{b} = \begin{bmatrix} b_1 \\ b_2 \end{bmatrix}
$$
 where  $\mathbf{b}_2 = \begin{bmatrix} b_2 \\ \vdots \\ b_K \end{bmatrix}$ , and rewrite (1) as\n
$$
\begin{bmatrix} \mathbf{x}_1' \mathbf{x}_1 & \mathbf{x}_1' \mathbf{X}_2 \\ \mathbf{X}_2' \mathbf{x}_1 & \mathbf{X}_2' \mathbf{X}_2 \end{bmatrix} \begin{bmatrix} b_1 \\ b_2 \end{bmatrix} = \begin{bmatrix} \mathbf{x}_1' \mathbf{y} \\ \mathbf{X}_2' \mathbf{y} \end{bmatrix}.
$$

With some manipulation, we can solve for  $b_1 = (\mathbf{x}_1' \mathbf{M}_2 \mathbf{x}_1)^{-1} \mathbf{x}_1' \mathbf{M}_2 \mathbf{y}$  where  $\mathbf{M}_2$  =  $(I - X_2(X_2'X_2)^{-1}X_2')$ . Since  $M_2$  is symmetric and idempotent, we can rewrite  $b_1$  as

$$
b_1 = (\mathbf{x}_1' \mathbf{M}_2' \mathbf{M}_2 \mathbf{x}_1)^{-1} \mathbf{x}_1' \mathbf{M}_2' \mathbf{M}_2 \mathbf{y} = (\mathbf{e}_{\mathbf{x}_1}' \mathbf{e}_{\mathbf{x}_1})^{-1} \mathbf{e}_{\mathbf{x}_1}' \mathbf{e}_{\mathbf{y}}
$$
(2)

where  $\mathbf{e}_{\mathbf{x}_1} = \mathbf{M}_2 \mathbf{x}_1$  and  $\mathbf{e}_{\mathbf{v}} = \mathbf{M}_2 \mathbf{y}$ .

By inspecting the equation for  $M_2$ , we can see that  $e_y = M_2y$  is the vector of residuals from the regression of y on  $X_2$  and likewise  $e_{x_1} = M_2x_1$  is the vector of residuals from the regression of  $x_1$  on  $X_2$ .

 $\mathbf{e}_y$  and  $\mathbf{e}_{x_1}$  can be interpreted as y and  $x_1$  purged of the influence of the  $X_2$  variables.  $\mathbf{e}_y = \mathbf{y} - \mathbf{\hat{y}}_{\mathbf{x}_2}$ , where  $\mathbf{\hat{y}}_{\mathbf{x}_2}$  is the predicted value of y from the regression of y on  $\mathbf{X}_2$ . That is,  $e_y$  is what is left over when all the variation in y that can be predicted by  $\mathbf{X}_2$  has been subtracted out. Similarly for  $\mathbf{e}_{\mathbf{x}_1}$ . So the correlation of  $\mathbf{e}_{\mathbf{y}}$  and  $\mathbf{e}_{\mathbf{x}_1}$  is the partial correlation  $y$  and  $x$  conditional on  $X_2$ .

This decomposition gives rise to the added-variable plot. A scatterplot of the values in  $\mathbf{e}_{\mathbf{x}_1}$  versus  $\mathbf{e}_{\mathbf{y}}$  will show the correlation of the  $x_1$  variable with the y variable, controlling for the influence of the other independent variables in the multiple regression. From equation (2), we can see that the OLS estimator  $b_1$  of  $\beta_1$  is the result of regressing  $\mathbf{e}_{\mathbf{v}}$ on  $e_{x_1}$  (with no intercept term). Thus the OLS linear fit of the data in the scatterplot of  $\mathbf{e}_{\mathbf{x}_1}$  versus  $\mathbf{e}_{\mathbf{y}}$  is equal to  $b_1$ , the estimated partial effect of  $x_1$  on  $y$ .

This is what we were seeking: a way of displaying the relationship between  $x_1$  and y, controlling for the effect of the other independent variables in the regression. An

<span id="page-4-0"></span>added-variable plot creates a scatterplot of  $e_{x_1}$  versus  $e_y$  and displays the linear fit line with confidence interval boundaries above and below the regression line. The regression line has a slope of  $b_1$ .

### 2.2 Partial Regression of Transformed Variables

The derivation of partial regression above only applies to OLS estimation because it results from the OLS normal equation ([1](#page-3-0)). However, we can derive a partial regression formula for non-OLS estimation methods if their estimating equations can be transformed so that they meet OLS assumptions.<sup>2</sup> The fixed-effects, between-effects and random-effects panel estimation methods can each be represented as transformations of the original model, which can then be estimated by OLS yielding the  $\beta$  coefficient estimates we are seeking.

If the transformed variables  $y^*$ ,  $x_1^*$  and  $X_2^*$  conform to OLS assumptions, the equation

$$
\mathbf{y}^* = \mathbf{x}_1^* \beta_1 + \mathbf{X}_2^* \beta_2 + \varepsilon^*
$$

results in the OLS normal equation

$$
\begin{bmatrix} x_1^{*\prime}x_1^*&x_1^{*\prime}X_2^* \\ X_2^{*\prime}x_1^*&X_2^{*\prime}X_2^*\end{bmatrix}\begin{bmatrix} b_1 \\ b_2\end{bmatrix} = \begin{bmatrix} x_1^{*\prime}y^* \\ X_2^{*\prime}y^*\end{bmatrix}.
$$

As above,

$$
b_1 = (\mathbf{x}_1^* \mathbf{M}_2^* \mathbf{x}_1^*)^{-1} \mathbf{x}^* \mathbf{M}_2^* \mathbf{y}^* = (\mathbf{e}_{\mathbf{x}_1^*}^* \mathbf{e}_{\mathbf{x}_1^*})^{-1} \mathbf{e}_{\mathbf{x}_1^*}^* \mathbf{e}_{\mathbf{y}^*}
$$
  
for  $\mathbf{M}_2^* = \mathbf{I} - \mathbf{X}_2^* (\mathbf{X}_2^* \mathbf{X}_2^*)^{-1} \mathbf{X}_2^{* \prime}, \mathbf{e}_{\mathbf{x}_1^*} = \mathbf{M}_2^* \mathbf{x}_1^*$  and  $\mathbf{e}_{\mathbf{y}^*} = \mathbf{M}_2^* \mathbf{y}^*$ . (3)

The next three subsections apply the partial regression formula for a transformed estimating equation to three panel data estimation methods: fixed-effects, betweeneffects, and random-effects.

### 2.3 Fixed Effects Estimation

Fixed-effects estimation is just a computationally-efficient way estimating OLS coefficients incorporating a separate intercept for each cross-sectional unit in the panel data sample. Direct computation using OLS with dummy variables for each unit is straightforward but cumbersome. In the typical situation where the number of crosssectional units n is large and the number of time series observations per unit  $T_i$  is small, unit-specific intercepts result in a very large number of dummy variables and the coefficients on them are usually not of interest in themselves (nor consistently estimated). Fixed-effects estimation transforms the estimating equation to eliminate the numerous intercept terms. Estimating the transformed equation via OLS still delivers

<sup>2.</sup> This is the idea behind the typical proof of the properties of GLS, generalized least squares estimation.

<span id="page-5-0"></span>the same coefficients and standard errors (after a degrees of freedom adjustment) as direct computation, making the estimation faster and more convenient.

Given panel data on individuals or units indexed by  $i \in \{1, \ldots, n\}$  for multiple time periods  $t \in \{1, \ldots, T_i\}$ , consider the linear model

$$
y_{it} = \mathbf{x}_{it}\boldsymbol{\beta} + \boldsymbol{v}_i + \varepsilon_{it} \tag{4}
$$

where  $\mathbf{x}_{it}$  is a 1 × K row vector of independent variables and  $v_i$  is an individual or unit-specific intercept term that is assumed to be uncorrelated with the error term  $\varepsilon_{it}$ . The great advantage of including the individual intercepts is that they control for all characteristics of the individual that don't change over time. Without panel data, one could not control for fixed individual characteristics without gathering data on each of the characteristics. This model can be estimated using OLS by including dummy variables for each individual in the sample. Since the individual intercepts are not typically of interest, however, time and effort can be saved by subtracting out their effects.

Taking the average of the observations over each individual, equation (4) becomes

$$
\overline{y}_i = \overline{\mathbf{x}}_i \beta + v_i + \overline{\varepsilon}_i \tag{5}
$$

where  $\overline{y}_i = 1/T_i \sum_{T_i} y_{it}, \overline{\mathbf{x}}_i = 1/T_i \sum_{T_i} \mathbf{x}_{it}, \text{ and } \overline{\varepsilon}_i = 1/T_i \sum_{T_i} \varepsilon_{it}.$  Subtracting (5) from  $(4)$ ,

$$
y_{it} - \overline{y}_i = (\mathbf{x}_{it} - \overline{\mathbf{x}}_i)\beta + \varepsilon_{it} - \overline{\varepsilon}_i,
$$

which cancels out all the  $v_i$  terms, dramatically reducing the dimensionality of the estimation when  $n$  is large. This can be rewritten as

$$
y_{it}^* = \mathbf{x}_{it}^* \boldsymbol{\beta} + \varepsilon_{it}^* \tag{6}
$$

where  $y_{it}^* = y_{it} - \overline{y}_{it}$ ,  $\mathbf{x}_{it}^* = \mathbf{x}_{it} - \overline{\mathbf{x}}_{it}$  and  $\varepsilon_{it}^* = \varepsilon_{it} - \overline{\varepsilon}_{it}$ .

Fixed-effects estimation applies OLS to equation (6) to estimate the  $\beta$  coefficients efficiently.<sup>3</sup>

One could apply the partitioned regression formula in equation  $(3)$  $(3)$  $(3)$  to equation  $(6)$ to derive residuals  $\mathbf{e}_{\mathbf{y}^*}$  and  $\mathbf{e}_{\mathbf{x}_1^*}$ . These could be plotted and the slope of their linear fit would be  $b_1$ . However the meaning of the residuals is not very intuitive.  $e_{y^*}$  is a vector of  $y_{it}^*$  controlling for  $\mathbf{x}_{2it}^*$  (where  $\mathbf{x}_{it}^* = [x_{1it}^* \ \mathbf{x}_{2it}^*]$ ), not  $y_{it}$  controlling for  $\mathbf{x}_{2it}$ . Similarly,  $\mathbf{e}_{\mathbf{x}_1^*}$  is a vector of  $x_{1it}^*$  controlling for  $\mathbf{x}_{2it}^*$ , not  $x_{1it}$  controlling for  $\mathbf{x}_{2it}$ .

It is straightforward, however, to calculate the OLS  $e_y$  and  $e_{x_1}$  from the fixedeffects  $e_{y^*}$  and  $e_{x_1^*}$ .  $e_{y^*}$  is the fixed-effect residual from the regression of  $x_2^*$  on  $y^*$ , producing the coefficient  $\mathbf{b}_{y^*|\mathbf{x}^*_2}$ . An element of  $\mathbf{e}_{\mathbf{y}^*}$  is  $e_{y^*_{it}} = y_{it} - \overline{y}_i - (\mathbf{x}_{2it} - \overline{\mathbf{x}}_{2i})\mathbf{b}_{y^*|\mathbf{x}^*_2}$ .

<sup>3.</sup> Although not often mentioned, the fixed-effect transformation of the error terms  $\varepsilon_{it}^* = \varepsilon_{it} - \bar{\varepsilon}_i$ violates OLS assumptions because it introduces both serial correlation and heteroskedasticity (if the  $T_i$  are not identical) into the transformed error. Nonetheless, OLS estimation of the transformed equation provides efficient estimates of  $\beta$  since the transformed  $x_{it}^*$  cancel out the problem. See [Wooldridge](#page-20-0) [\(2010](#page-20-0)), p. 305.

The fixed-effects coefficient  $\mathbf{b}_{y^*|\mathbf{x}^*_2}$  is exactly equal to the OLS coefficient  $\mathbf{b}_{y|\mathbf{x}_2}$  from regressing  $\mathbf{x}_{2it}$  and  $v_i$  on  $y_{it}$ .<sup>4</sup> So,  $e_{y_{it}} = (y_{it} - \mathbf{x}_{2it} \mathbf{b}_{y | \mathbf{x}_2}) - (\overline{y}_i - \overline{\mathbf{x}}_{2i} \mathbf{b}_{y | \mathbf{x}_2})$ . The second term,  $(\overline{y}_i - \overline{\mathbf{x}}_{2i})\mathbf{b}_{y|\mathbf{x}_2} = u_{(y|\mathbf{x}_2)i}$ , is the OLS estimate of the individual effect. Hence  $e_{y_{it}^*} = e_{y_{it}} - u_{(y|\mathbf{x}_2)i}$  and  $\mathbf{e_y} = \mathbf{e_{y^*}} + \mathbf{u_y}$  where  $\mathbf{u_y}$  is an  $(N = \sum_i T_i) \times 1$  vector of  $u_{(y|\mathbf{x}_2)i}$ . Similarly,  $\mathbf{e}_{\mathbf{x}_1} = \mathbf{e}_{\mathbf{x}_1^*} + \mathbf{u}_{\mathbf{x}_1}$ . That means that one can readily calculate the more intuitive OLS residuals  $\mathbf{e}_{\mathbf{x}_1}$  and  $\mathbf{e}_{\mathbf{y}}$  from the fixed-effects estimates.

So in the case of fixed-effects, the estimation of the transformed equation ([6\)](#page-5-0) produces b coefficients identical to those from a direct OLS estimation of equation ([4](#page-5-0)). The fixed-effects estimates are used to transform the fixed-effects residuals  ${\bf e_{x^*_1}}$  and  ${\bf e_{y^*}}$  into the OLS residuals of  $e_{x_1}$  and  $e_y$  to create an added-variable plot whose fitted regression line has slope  $b_1$ .

### 2.4 Between-Effects Estimation

Between-effects estimation applies OLS to the n unique individual mean values of equa-tion [\(5](#page-5-0)), taking  $v_i$  as part of the error term since it is not separately identifiable.

The per-individual averages are transformations of the original  $y$  and  $x$  variables, so we can apply the partial regression of transformed variables in equation ([3](#page-4-0)) where

$$
\mathbf{y}^* = \begin{bmatrix} \overline{y}_1 \\ \vdots \\ \overline{y}_n \end{bmatrix} \text{ and } \mathbf{X}^* = \begin{bmatrix} \overline{\mathbf{x}}_1 \\ \vdots \\ \overline{\mathbf{x}}_n \end{bmatrix}.
$$

Then  $\mathbf{e}_{\mathbf{y}^*}$  and  $\mathbf{e}_{\mathbf{x}_1^*}$  provide the data points for the added-variable plot. In this case  $\mathbf{e}_{\mathbf{y}^*}$ and  $\mathbf{e}_{\mathbf{x}_1^*}$  are rather intuitive. The plot shows the relationship of the individual means of y versus the means of  $x_1$  controlling for the influence of the means of  $x_2$ .

### 2.5 Random-Effects Estimation

Random-effects estimation considers the same model as fixed-effects estimation in equa-tion ([4\)](#page-5-0), but interprets the individual effects  $v_i$  as belonging to the error term. This means the error terms  $v_i + \varepsilon_{it}$  are not independent and identically distributed as required for efficient estimation by OLS. The model, however, reveals the stucture of the errors, so it can be estimated by generalized least squares (GLS). GLS is estimated by applying OLS estimation to transformations of the observed variables which renders the transformed errors independent and identically distributed.

The appropriate transformation of the panel data model in equation ([4](#page-5-0)) for feasible GLS estimation is

$$
y_{it} - \hat{\theta}_i \overline{y}_i = (\mathbf{x}_{it} - \hat{\theta}_i \overline{\mathbf{x}}_i)\beta + (1 - \hat{\theta}_i)v_i + \varepsilon_{it} - \hat{\theta}_i \overline{\varepsilon}_i
$$

<sup>4.</sup> One can show that  $\mathbf{b}_{y^*|\mathbf{x}_2^*} = \mathbf{b}_{y|\mathbf{x}_2}$  $\mathbf{b}_{y^*|\mathbf{x}_2^*} = \mathbf{b}_{y|\mathbf{x}_2}$  $\mathbf{b}_{y^*|\mathbf{x}_2^*} = \mathbf{b}_{y|\mathbf{x}_2}$  by applying the partial regression formula in (2) because  $y_{it}^* = y_{it} - \overline{y}_i$  and  $\mathbf{x}_{2it}^* = \mathbf{x}_{2it} - \overline{\mathbf{x}}_{2i}$  are the residuals from regressing the  $v_i$  in

where  $\hat{\theta}_i = 1 - \frac{\hat{\sigma}_{\varepsilon}^2}{T_i \hat{\sigma}_v^2 + \hat{\sigma}_{\varepsilon}^2}$  and  $\hat{\sigma}_v^2$  and  $\hat{\sigma}_{\varepsilon}^2$  are estimates of the variances of  $v_i$  and  $\varepsilon_{it}$ , respectively.

We can apply the partial regression of transformed variables in equation ([3\)](#page-4-0) where

$$
\mathbf{y}^* = \begin{bmatrix} y_{11} - \hat{\theta}_1 \overline{y}_1 \\ \vdots \\ y_{1T_1} - \hat{\theta}_1 \overline{y}_1 \\ \vdots \\ y_{n1} - \hat{\theta}_n \overline{y}_n \\ \vdots \\ y_{nT_n} - \hat{\theta}_n \overline{y}_n \end{bmatrix} \text{ and } \mathbf{X}^* = \begin{bmatrix} \mathbf{x}_{11} - \hat{\theta}_1 \overline{\mathbf{x}}_1 \\ \vdots \\ \mathbf{x}_{1T_1} - \hat{\theta}_1 \overline{\mathbf{x}}_1 \\ \vdots \\ \mathbf{x}_{n1} - \hat{\theta}_n \overline{\mathbf{x}}_n \\ \vdots \\ \mathbf{x}_{nT_n} - \hat{\theta}_n \overline{\mathbf{x}}_n \end{bmatrix},
$$
(7)

enabling us to construct  $e_{y^*}$  and  $e_{x_1^*}$ . Regressing  $e_{x_1^*}$  on  $e_{y^*}$  produces the coefficient  $b_1$ , but unlike fixed-effects estimates, the residuals cannot be converted into OLS residuals  $\mathbf{e_v}$  and  $\mathbf{e_{x_1}}$  and still have a fitted regression slope of  $b_1$ . Therefore we make the addedvariable plot out of  $e_{y^*}$  and  $e_{x_1^*}$ , which have a somewhat intuitive interpretation as heteroskedasticity-corrected residuals.<sup>5</sup>

The added-variable plot of  $\mathbf{e}_{\mathbf{y}^*}$  and  $\mathbf{e}_{\mathbf{x}_1^*}$  presents the contribution of each data point  $(x_{1it}, y_{it})$  to the estimated coefficient  $b_1$ , so the plot is a good visual diagnostic for outlier observations having a large influence on the estimated relationship, just as in the OLS, fixed-effects or between-effects cases.

### 2.6 Maximum Likelihood Random-Effects and Population-Averaged Model

Neither the maximum likelihood estimation of random-effects (xtreg, mle) nor the population-average model (xtreg, pa) can be represented as a transformed partialregression in the form of ([3](#page-4-0)), in the way OLS and GLS estimators can. xtavplot cannot be used after these estimation methods. This may not be much of a loss in the case of xtreg, mle. The Methods and Formulas section of  $[XT]$  xtreg notes that it yields "essentially the same results" as xtreg, re except when the sample is quite small (< 200 observations) and unbalanced.

<span id="page-7-0"></span>

<sup>5.</sup> The errors are not independently and identically distributed due to autocorrelation between the errors for each individual caused by the individual effects (a clustering effect), as well as heteroskedasticity across individuals if the time spans  $T_i$  vary across i.

# <span id="page-8-0"></span>3 The xtavplot and xtavplots commands

## 3.1 Syntax

xtavplot indepvar  $\lceil$ , options $\rceil$ 

xtavplots  $\left[ , \text{ options combine\_options} \right]$ 

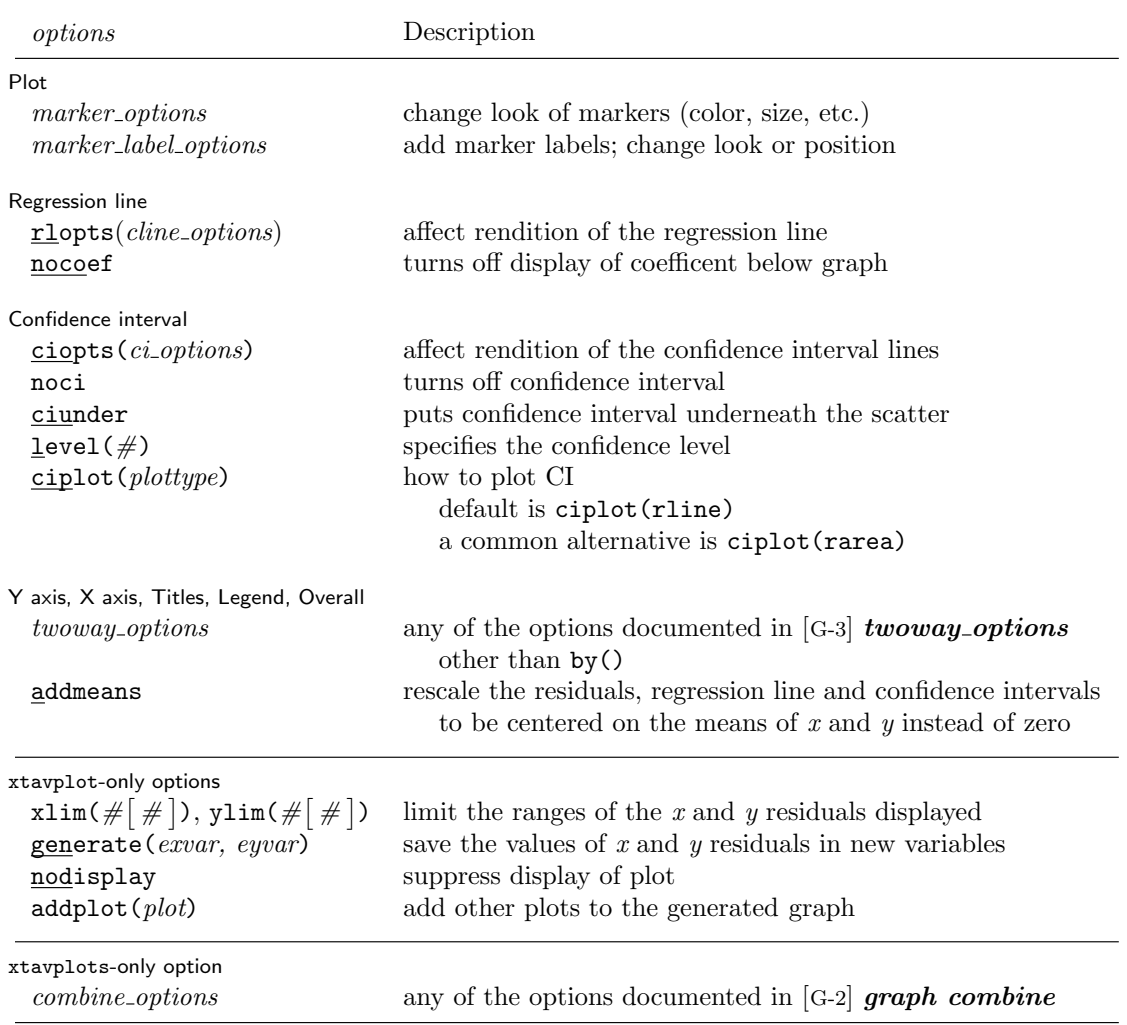

#### 3.2 Description of xtavplot and xtavplots

xtavplot creates an added-variable plot  $(a.k.a.$  partial-regression leverage plot, partial regression plot, or adjusted partial residual plot) after xtreg, fe (fixed-effects estimation), xtreg, re (random-effects estimation) or xtreg, be (between-effects estimation). xtavplot cannot be used after xtreg, mle or xtreg, pa.

xtavplots creates a matrix of added-variable plots of all the indepvars.

indepvar is an independent  $(x)$  variable  $(a.k.a.$  predictor, carrier, or covariate) that may or may not have been included in the preceding estimation. The user would choose an indepvar not already in the estimation to evaluate whether it is worthwhile to include it.

xtavplot shows the partial correlation between one *indepvar* and the *depvar* from a multivariate panel regression.

Besides showing the relationship between the indepvar and the depvar controlling for the other regressors, xtavplot is useful for visually identifying which outlier observations have a big effect on the estimated coefficient.

After fixed-effects estimation, the plotted  $e(x|X)$  values are the residuals from the regression of  $x_1$  on the other  $x_2$  variables in the original regression, and the plotted  $e(y|X)$  values are the residuals from the regression of y on the other  $x_2$  variables.

After between-effects estimation,  $e(av.x|av.X)$  and  $e(av.y|av.X)$  are the residuals from the regression of per-unit means  $\overline{x}_{1i}$ , and  $\overline{y}_i$  on the per-unit means  $\overline{x}_{2i}$  of the other independent variables.

After random-effects estimation,  $e(x*|X*)$  and  $e(y*|X*)$  are the residuals from the regression of heteroskedasticity-corrected  $x_1^*$  and heteroskedasticity-corrected  $y^*$  on the other heteroskedasticity-corrected independent  $\mathbf{x}_2^*$  variables.

The fitted line shown in the graph is the least squares fit between the residuals. For each of the three panel data estimation methods, the fitted line has the same slope as the estimated coefficient on the *indepvar* in the preceding regression.

Due to their construction, the residuals each have a mean of zero, and the regression line fitted between them passes exactly through  $e(x|X)=0$  and  $e(y|X)=0$ . At that point, the confidence interval has zero width, giving it an unfamiliar shape.<sup>6</sup>

### 3.3 Options for xtavplot and xtavplots

#### Plot

marker options affect the rendition of markers drawn at the plotted points, including their shape, size, color, and outline; see  $[G-3]$  marker options.

<sup>6.</sup> The confidence interval for a conventional regression with no constant term also has this shape at the point where all the independent variables have a value of zero.

marker\_label\_options specify whether and how markers are to be labeled; see  $[G-3]$  marker\_label\_options.

addmeans rescales the scatterplot values, the regression line and the confidence intervals to be centered on the mean values of the  $x$  and  $y$  variables instead of being centered on zero by default. This may make the plot more visually intuitive, but it is important to make clear to viewers that the graph is showing conditioned values rather than the original data.

#### Regression line

rlopts(cline options) affects the rendition of the regression (fitted) line. See [G-3] cline options.

nocoef turns off display below the graph of the values of the coefficient, standard error and t statistic from the regression line.

Confidence interval

noci turns off display of the confidence interval on the graph.

- ciunder causes the confidence interval to be graphed underneath the scatterplot  $(i.e.$ the scatter points are visible on top of confidence interval). This is mainly useful when graphing a solid confidence interval with option ciplot (rarea).
- level( $#$ ) specifies the confidence level, in percent, for the confidence interval around the regression line. The default is level(95) or as set by set level; see [U] 20.8 Specifying the width of confidence intervals.
- ciopts(cline options) affects how the upper and lower confidence interval lines are rendered. See  $|G-3|$  cline options. If you specify ciplot (), then rather than using cline options you should specify whichever options are appropriate for the *plottype*.
- ciplot(plottype) specifies how the confidence interval is to be plotted. The default is ciplot(rline), meaning that the prediction will be plotted by graph twoway rline.

A common alternative is ciplot(rarea), which will substitute lines around the prediction for shading. See  $\left[\begin{smallmatrix} G-2 \end{smallmatrix}\right]$  graph twoway for a list of plottype choices. You may choose any plottypes that expect two  $y$  variables and one  $x$  variable.

Y axis, X axis, Titles, Legend, Overall

twoway options are any of the options documented in  $[G-3]$  twoway options, excluding by(). These include titling the graph (see [G-3]  $title\_options$ ) and saving the graph to disk (see [G-3] saving\_option).

xtavplot-only options

 $\texttt{xlim}(\# \lceil \# \rceil)$ ,  $\texttt{ylim}(\# \lceil \# \rceil)$  limit the range of the *indepvar* and *depvar* residuals displayed. If only one number is specified, residuals with a value below that number will not be displayed in the scatterplot. If two numbers are specified, residuals below the first number and above the second number will not be displayed.

<span id="page-11-0"></span>Excluding observations of the residuals does not affect the slope of the regression line in the graph. The purpose of these options is to avoid a few outlying observations dramatically extending the range of the  $x$  or  $y$  axis, obscuring display of the relationship between the variables. Since panel datasets are typically large, it is common to have a few distant outliers which don't significantly affect the estimates. Make sure that the undisplayed observations are not important to the estimated relationship and that their exclusion is noted in the text.

- generate (exvar eyvar) saves the values of the x and y residuals in variables named by the user. The user must specify two variable names for *exvar* and *eyvar*. These residuals can be used for subsequent calculations or graphing commands. See sections 3.4 and 4 below for how to access the estimate  $b_1$  as well as its standard error and how to calculate the regression fit and confidence intervals.
- nodisplay suppresses display of the plot. This is mainly useful for users creating their own plots from variables created with generate().
- addplot(plot) provides a way to add other plots to the generated graph. See [G- $3|$  addplot\_option.

xtavplots-only options

*combine options* are any of the options documented in  $[G-2]$  *combine options* for arranging a matrix of plots in a single image.

### 3.4 Stored results

xtavplot stores the following in  $r()$ :

```
Scalars
```
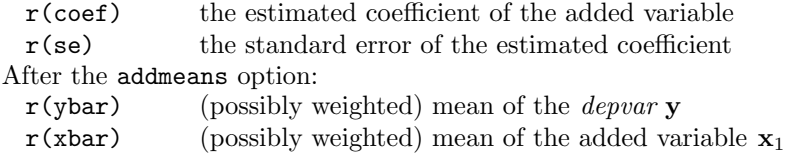

## 4 Methods and Formulas

Since xtavplot is an xtreg post-estimation command, the preceding xtreg command will have the form

$$
x \text{treg } y \ x_1 \ x_2, \ model \tag{8}
$$

where y is the *depvar*,  $x_1$  is one of the *indepvars*,  $x_2$  is a vector of the other *indepvars*, and model is a choice of  $fe$ , be, or re. This will be followed by the command

xtavplot  $x_1$ , options

xtavplot allows for  $x_1$  not to be included in the preceding xtreg *indepvars*. In that case there is some adjustment to these formulas, principally to estimate the full xtreg

model including  $x_1$ .

### 4.1 After xtreg, fe

xtavplot calculates residuals  $\mathbf{e}_y$  and  $\mathbf{e}_{x_1}$  in equation [\(2](#page-3-0)) from

```
xtreg y\mathbf{x}_2, fe
predict ey, xbu
xtreg x_1 x_2, fe
predict e_{x_1}, xbu
```
using the same weights and sample restrictions as in Equation [8.](#page-11-0)

### 4.2 After xtreg, be

xtavplot forms the *n* individual means  $\overline{y}$ ,  $\overline{x}_1$  and  $\overline{x}_2$  as defined in [\(5](#page-5-0)). Residuals  $\mathbf{e}_{\mathbf{y}^*}$ and  $\mathbf{e}_{\mathbf{x}_1^*}$  in equation ([3\)](#page-4-0) are calculated from

```
regress \overline{y} \overline{x}_2predict ey∗ , resid
regress \overline{x}_1 \overline{x}_2predict \mathbf{e_{x_1^*}}, resid
```
using the weights and sample of Equation [8.](#page-11-0)

### 4.3 After xtreg, re

xtavplot forms the weighted deviations from the mean variables  $y^*$ ,  $x_1^*$  and  $X_2^*$  as defined in ([7](#page-7-0)) where  $\mathbf{X}^* = \begin{bmatrix} \mathbf{x}_1^* & \mathbf{X}_2^* \end{bmatrix}$ . The weights  $\hat{\theta}_i = 1 - \frac{\hat{\sigma}_e^2}{T_i \hat{\sigma}_v^2 + \hat{\sigma}_e^2}$  are calculated from  $\hat{\sigma}_{\varepsilon}^2 =$  e(sigma\_e)^2 and  $\hat{\sigma}_v^2 =$  e(sigma\_u)^2 from the preceding xtreg, re command. Define the  $(N = \sum_i T_i) \times 1$  vector

$$
(\mathbf{1} - \theta) = \begin{bmatrix} 1 - \hat{\theta}_1 \\ \vdots \\ 1 - \hat{\theta}_1 \\ \vdots \\ 1 - \hat{\theta}_n \\ \vdots \\ 1 - \hat{\theta}_n \end{bmatrix}
$$

where each  $1 - \hat{\theta}_i$  is repeated  $T_i$  times.

 $\mathbf{e}_{\mathbf{y}^*}$  and  $\mathbf{e}_{\mathbf{x}_1^*}$  are calculated from

```
regress \mathbf{y}^* (1 - \theta) \mathbf{X}_2^*, nocons
predict ey∗ , resid
regress \mathbf{x}_1^* (1 - \theta) \mathbf{X}_2^*, nocons
predict \mathbf{e_{x_1^*}}, resid
```
using the sample of Equation [8](#page-11-0) (weights at not allowed in xtreg, re estimation).

Note that it doesn't work to use xtreg  $y \mathbf{x}_2$ , re and xtreg  $x_1 \mathbf{x}_2$ , re to generate residuals because they will estimate different values for  $\hat{\sigma}_{\varepsilon}^2$  and  $\hat{\sigma}_{v}^2$ , which vary depending on the included indepvars.

### 4.4 Confidence Interval

The preceding subsections explain how to calculate the residuals  $e_v$  and  $e_{x_1}$  (or  $e_{v^*}$  and  $e_{\mathbf{x}_1^*}$ , as appropriate throughout this section). It is not necessary to regress one residual on the other to calculate the coefficient  $b_1$  and its standard error  $\hat{\sigma}_{b_1}$  because they are already available from the preceding xtreg command.<sup>7</sup>

By default, xtavplot displays a confidence interval around the predicted fit from the regression of  $e_{x_1}$  on  $e_y$ . The fitted values of  $e_y$  are  $\hat{e}_y = e_{x_1}b_1$ . The confidence interval boundaries are  $\hat{\mathbf{e}}_{\mathbf{y}} \pm t_{\alpha/2} \mathbf{e}_{\mathbf{x}_1} \hat{\sigma}_{b_1}$  for fixed-effects and between-effects estimates, and  $\hat{\mathbf{e}}_{\mathbf{y}} \pm z_{\alpha/2} \mathbf{e}_{\mathbf{x}_1} \hat{\sigma}_{b_1}$  for random-effects estimates, where  $t_{\alpha/2}$  is the  $\alpha/2$  percentile of the cumulative t distribution,  $z_{\alpha/2}$  is the  $\alpha/2$  percentile of the cumulative standard normal distribution, and  $\alpha = 1 - \text{level}/100$ .

### 4.5 addmeans option

The addmeans option recenters the graph on the mean values of  $y$  and  $x_1$ , instead of the default of zero. The mean  $\bar{y}$  of y and  $\bar{x}_1$  of  $x_1$  are calculated using the weights and sample restrictions in the preceeding **xtreg** command.  $\overline{x}_1$  is added to the residuals  $\mathbf{e}_{\mathbf{x}_1}$ , and  $\bar{y}$  is added to  $\mathbf{e}_{y}$ , the predicted values and the confidence interval boundaries before

regress  $e_y e_{x_1}$ , nocons

and stores the result in  $r(b_{\text{check}})$ . This regression does not calculate the correct standard error for  $b_1$ , which requires an adjustment for the additional degrees of freedom taken up by controlling for the influence of the other covariates. The correct standard errors can be calculated using the undocumented regress option dof() to change the degrees of freedom:

regress  $\mathbf{e}_{\mathbf{y}}$   $\mathbf{e}_{\mathbf{x}_1},$  no<br>cons  $\text{dof}\left(\textit{df}\right)$ 

where  $df = e(N) - e(df_m) - 1$  after xtreg, fe and xtreg, re, and  $df = e(df_r)$  after xtreg, be.

<sup>7.</sup> This also eliminates the need to worry about heteroskedasticity corrections which may have been implemented in the preceding regression since they affect only the standard errors of the estimates, not the values of the residuals  $e_{x_1}$  and  $e_y$ . If the user is interested in verifying that the residuals are calculated correctly (consistent with the coefficient  $b_1$  in the preceding regression), there is an otherwise undocumented xtavplot option debug which calculates  $b_1$  as the coefficient on  $\mathbf{e}_{\mathbf{x}_1}$  from

<span id="page-14-0"></span>the graph is displayed. The means are not added to the values of  $e_{x_1}$  and  $e_y$  saved by the generate option, but  $\overline{y}$  and  $\overline{x}_1$  are saved as r(ybar) and r(xbar) in the return values.

## 5 Examples of xtavplot and xtavplots in use

Since xtavplot and xtavplots are xtreg post-estimation commands, we first load an example Stata panel dataset nlswork. We only keep the first thousand observations of the large dataset so that the graphs display more quickly. Use xtreg to estimate a fixed effects model of the correlates of wages. The specification of the model is discussed in help xtreg.

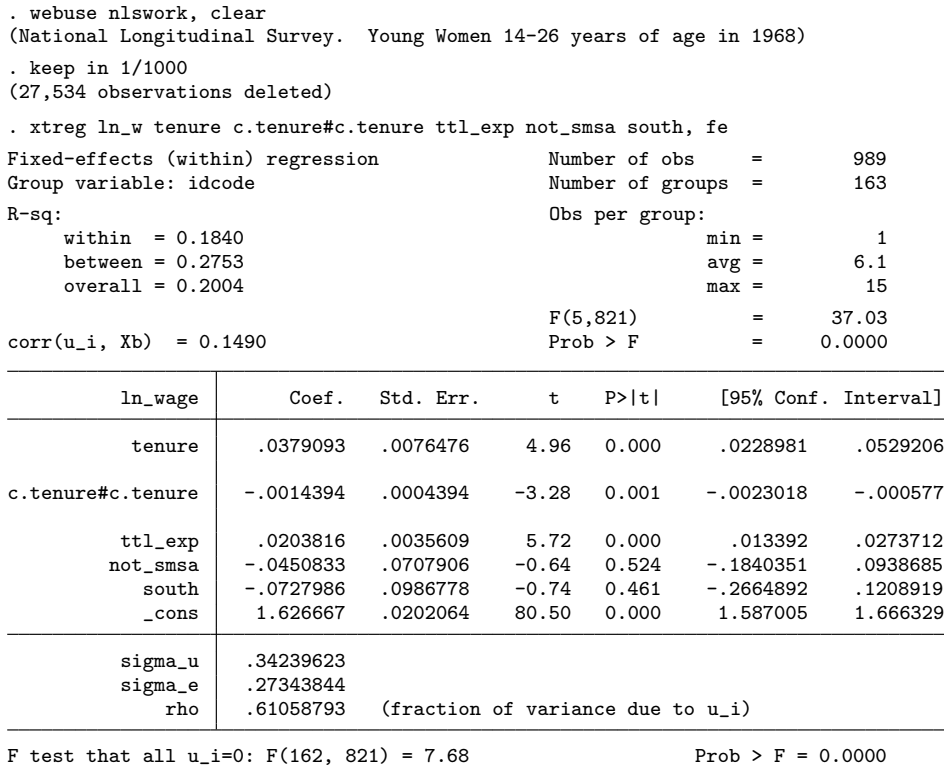

Invoking the command xtavplot ttl exp will display a graph of the partial correlation between ttl\_exp and ln\_wage, giving a sense of how closely the individual observations fit this relationship. The slope of the regression of residuals  $e(ttl-exp|X)$ on  $e(ln\_wage|X)$  is shown as a solid line, and the limits of its confidence interval as dashed lines.

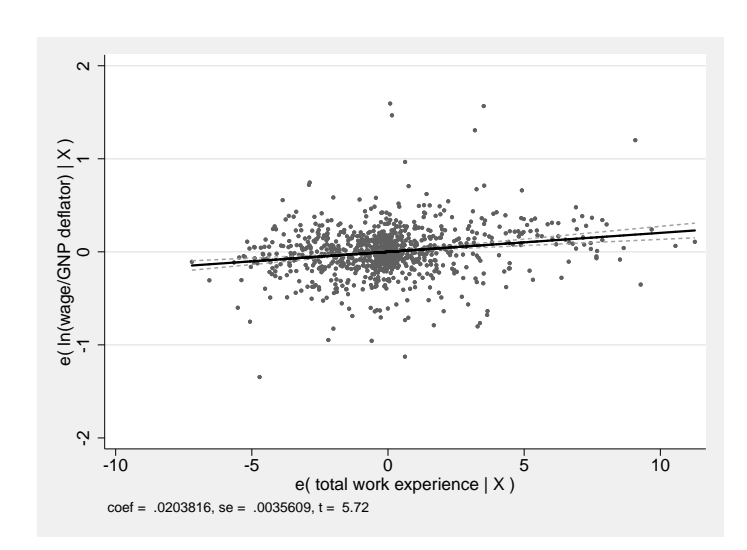

The graph has excessive white space to the left of the data. This is due to one observation with a value of  $e(ttl-exp|X)$  equal to -6.2. By adding the option  $xlim(-6)$ , the graph is better situated:

. xtavplot ttl\_exp, xlim(-6)

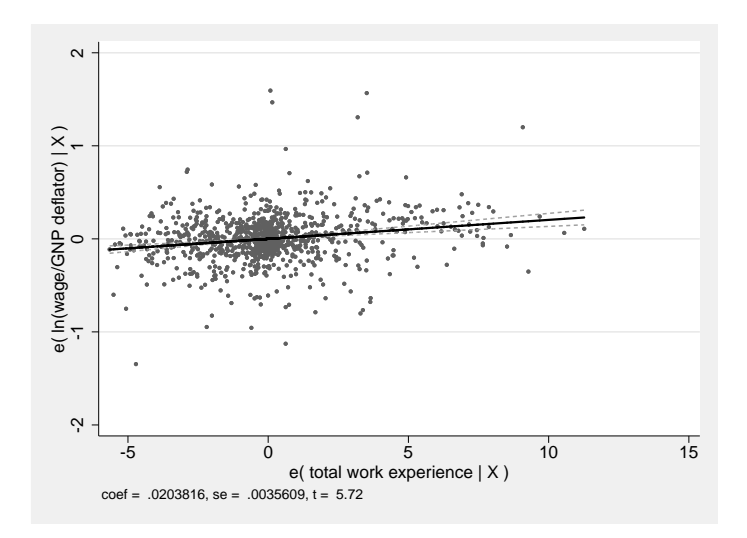

In this particular case, the source of the problem is the label algorithm which could be better solved with option xlabel(-5(5)10) causing no observations to be omitted, as

. xtavplot ttl\_exp

in the graph below. However, if the value of this outlier had been -10, the xlim option would be helpful because the problem could not be solved with an xlabel option. Omitting the value of -10 would probably warrant a footnote.

The confidence interval can be displayed as an area plot with the ciplot(rarea) option, as displayed in the command lfitci. The ciunder option causes the confidence interval to appear underneath the scatterplot. By default the confidence interval would be above the scatter, obscuring some of the data points.

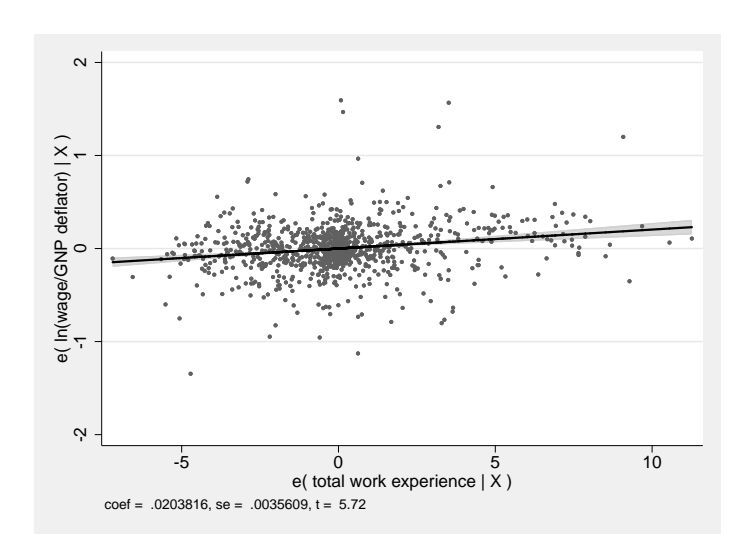

. // With solid confidence interval area . xtavplot ttl\_exp, ciplot(rarea) ciunder xlabel(-5(5)10)

The graph below changes the scatterplot marker symbol to triangles, doesn't display a confidence interval around the fitted line, and removes the value of  $ttl$ -exp coefficient, standard error and t statistic from the bottom of the graph.

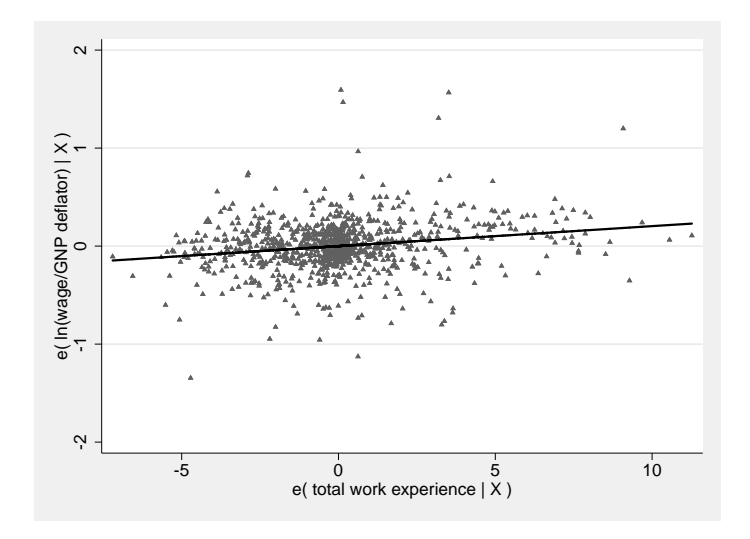

. xtavplot ttl\_exp, msymbol(+) noci nocoef xlabel(-5(5)10)

The addmeans option rescales the graph to be centered on the actual means of y and  $x_1$  instead of the zero means of the residuals  $e_y$  and  $e_{x_1}$ . This may be more intuitive for the reader by conveying the central values of  $y$  and  $x_1$ . It is probably a good idea to remind the reader that the graph shows the conditional values  $e_y$  and  $e_{x_1}$ , not the actual values  $y$  and  $x_1$ .

The graph below shows the added-variable plot of south centered on its mean value of 0.02 and the mean ln wage of 1.83. The mean value of south, close to zero, shows that there are very few southerners in the sample.

Note that added-variable plots can be an intuitive way of graphing the relationship of dummy variables like south to the dependent variable since the values of the residuals  $e_{x_1}$  are continuous even though the unconditional values of south are 0 or 1.

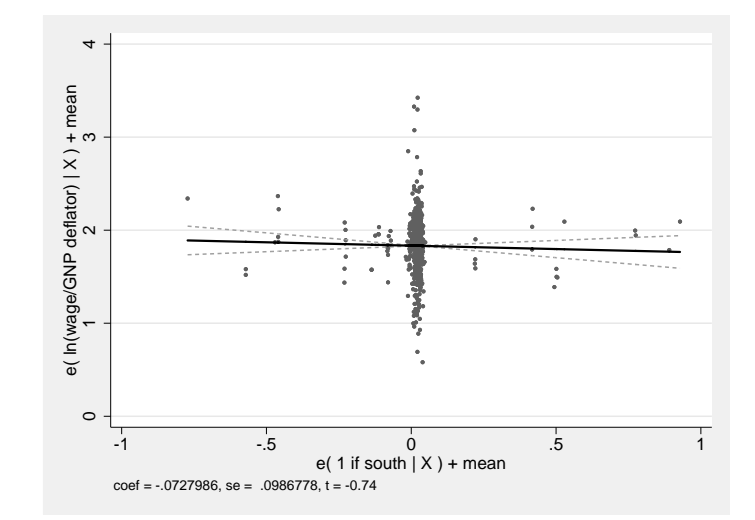

. xtavplot south, addmeans

### 5.1 xtavplots

The command xtavplots with an s on the end creates all possible added-variable plots of the indepvars in a matrix as a single image.

```
. keep in 1/500
(500 observations deleted)
```

```
. xtreg ln_w tenure c.tenure#c.tenure ttl_exp not_smsa south, fe
 (output omitted )
```
#### . xtavplots

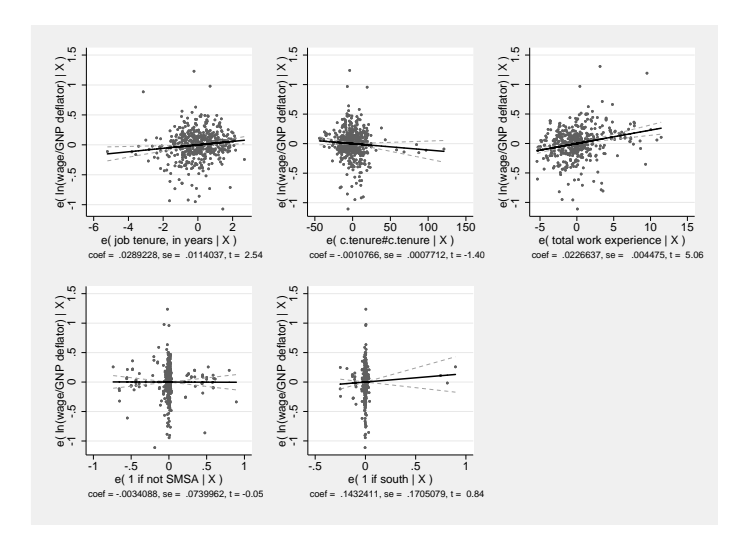

Adding a title and shifting the position of the plots with the holes option make the image look better.

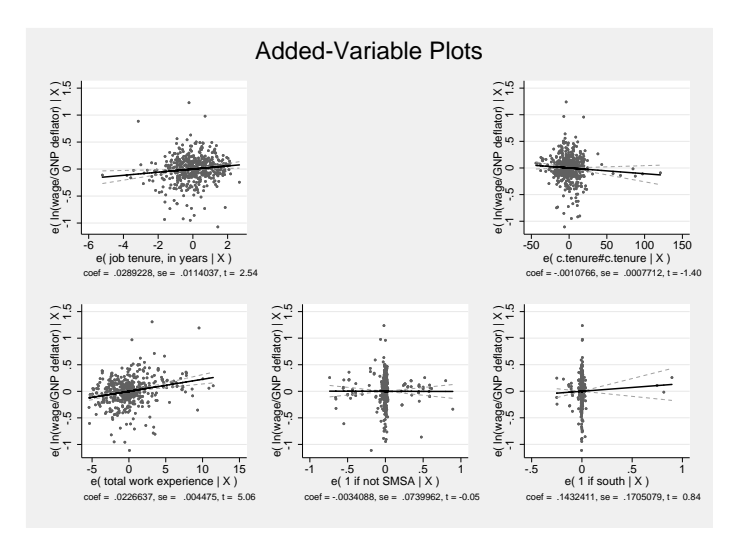

#### . xtavplots, title(Added-Variable Plots) holes(2)

The examples above have focused on graphing options to change the appearance of the graphs created by xtavplot after fixed-effects estimation. xtavplot can also be employed after between-effects and random-effects estimation. The conceptual issues

<span id="page-20-0"></span>involved in created added-variables plots after these other estimation methods are discussed in previous sections, but the visual considerations when creating these graphs are the same as after fixed-effects estimation.

## 6 Reference

Wooldridge, J. M. 2010. Econometric Analysis of Cross Section and Panel Data. Cambridge: MIT Press.

#### About the author

John Luke Gallup is an associate professor in the Department of Economics at Portland State University. He wrote the Stata command outreg among others.